# Linux Home Automation

### Glenn Wightwick IBM Australia Development Laboratory

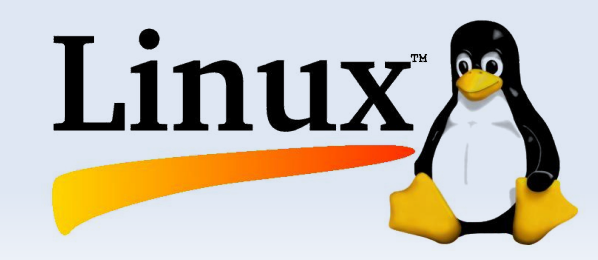

### **Motivation**

- **Major house renovation planned**
- Had been acquiring/building a range of Linux based devices
- **Interest in home automation**
- Something fun to do  $\odot$

# **Project Objectives**

Establish an infrastructure that was:

- **Low cost**
- **Robust**
- **Exploited open** standards
- **Extensible**
- **Secure**
- **Loosely coupled**
- **Energy efficient**
- **Exploited Linux**
- Not dependent on Windows
- **High SAF**
- **Integrated with** security system

## **Functional Requirements**

- VOIP telephony
- PVR
- **Utility metering**
- **Media streaming**
- **Lighting and device automation**
- **Security system**

### **Architecture**

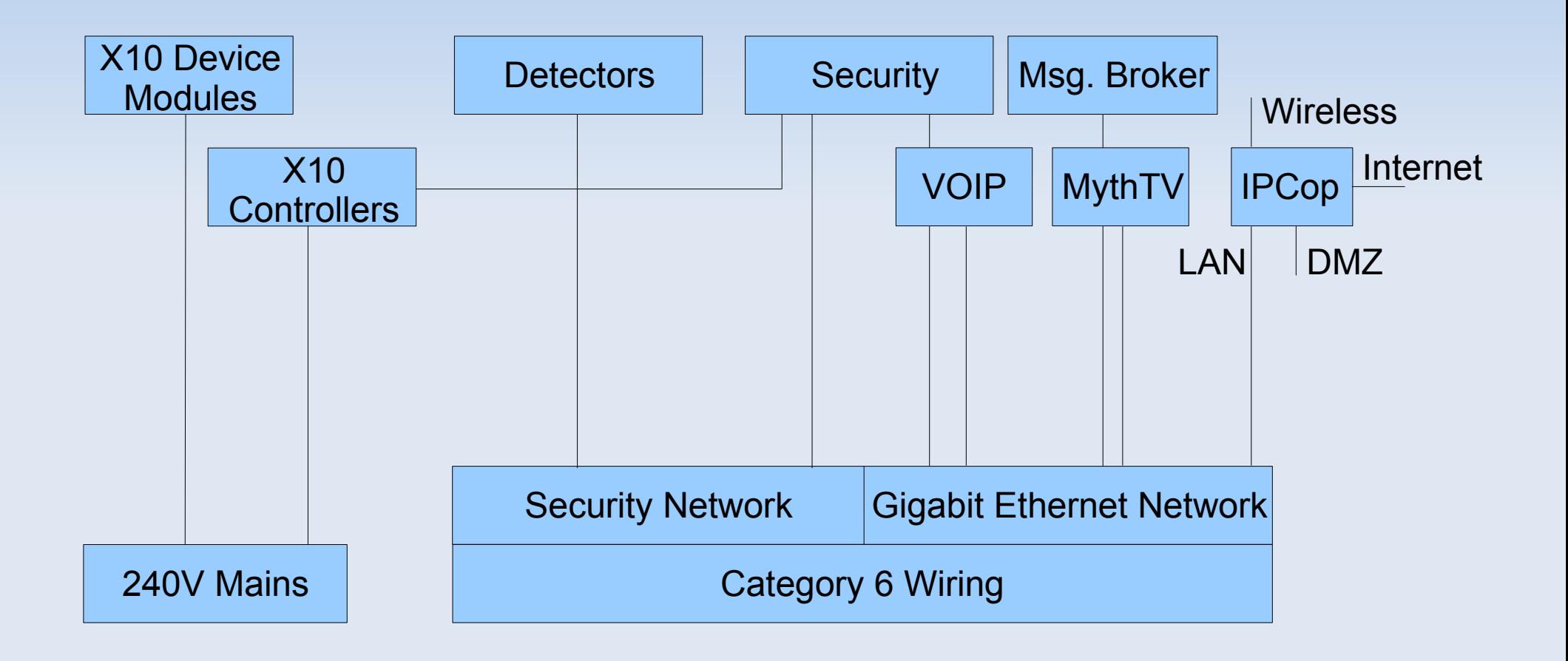

# **Wiring**

- **Category 6 cable**
- 8P8C modular connectors
- TIA/EIA-568-A cable termination (T568A scheme)
- **Coloured boots:** 
	- Green
	- Red
	- Blue IPCop
	- Orange
	- Yellow → Security

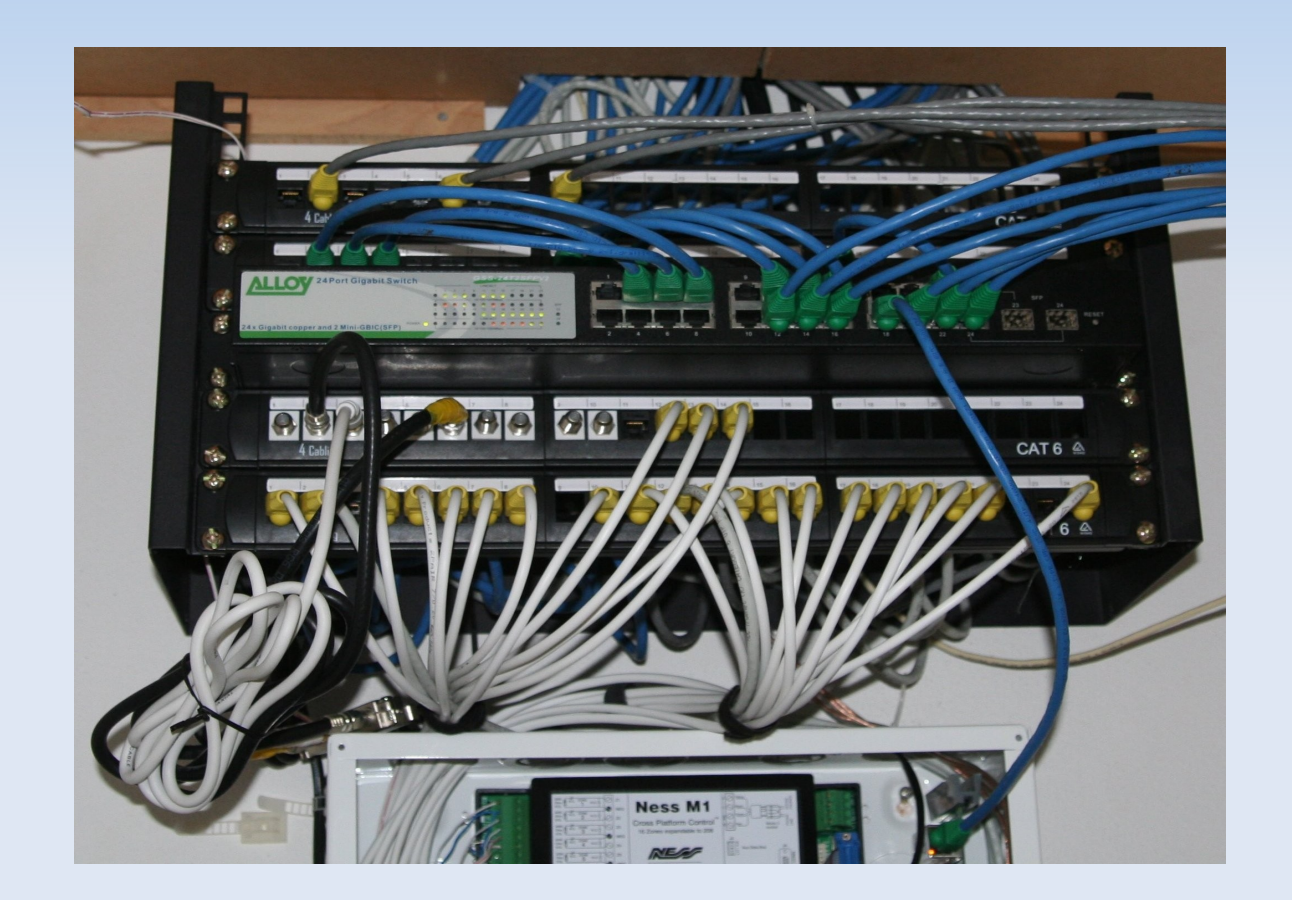

### **LAN Cupboard**

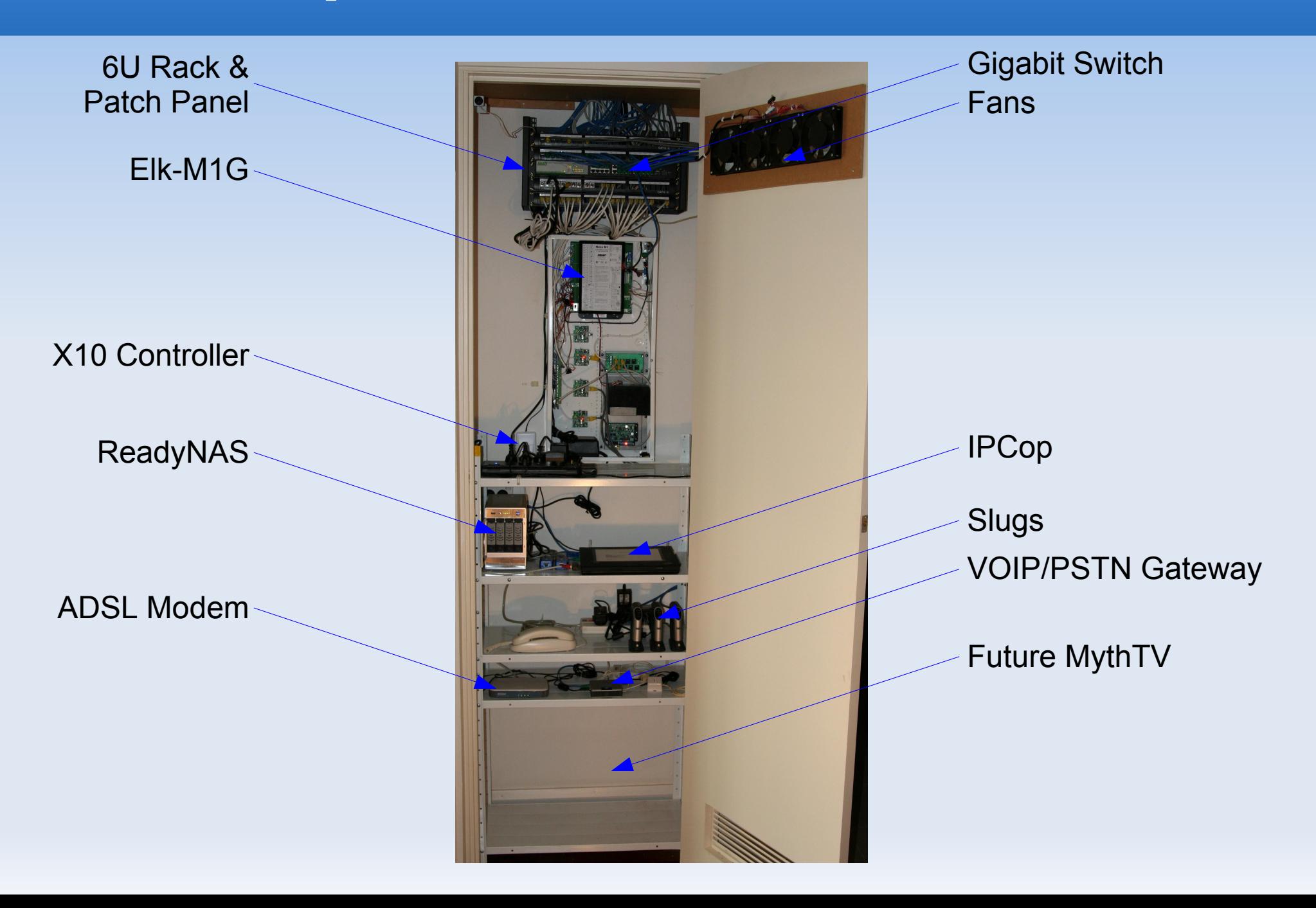

## **TCP/IP**

### [www.ipcop.org](http://www.ipcop.org/)

- Stable Linux firewall distribution
- DNS, DHCP, NTP
- **Addons** 
	- OpenVPN, Copfilter

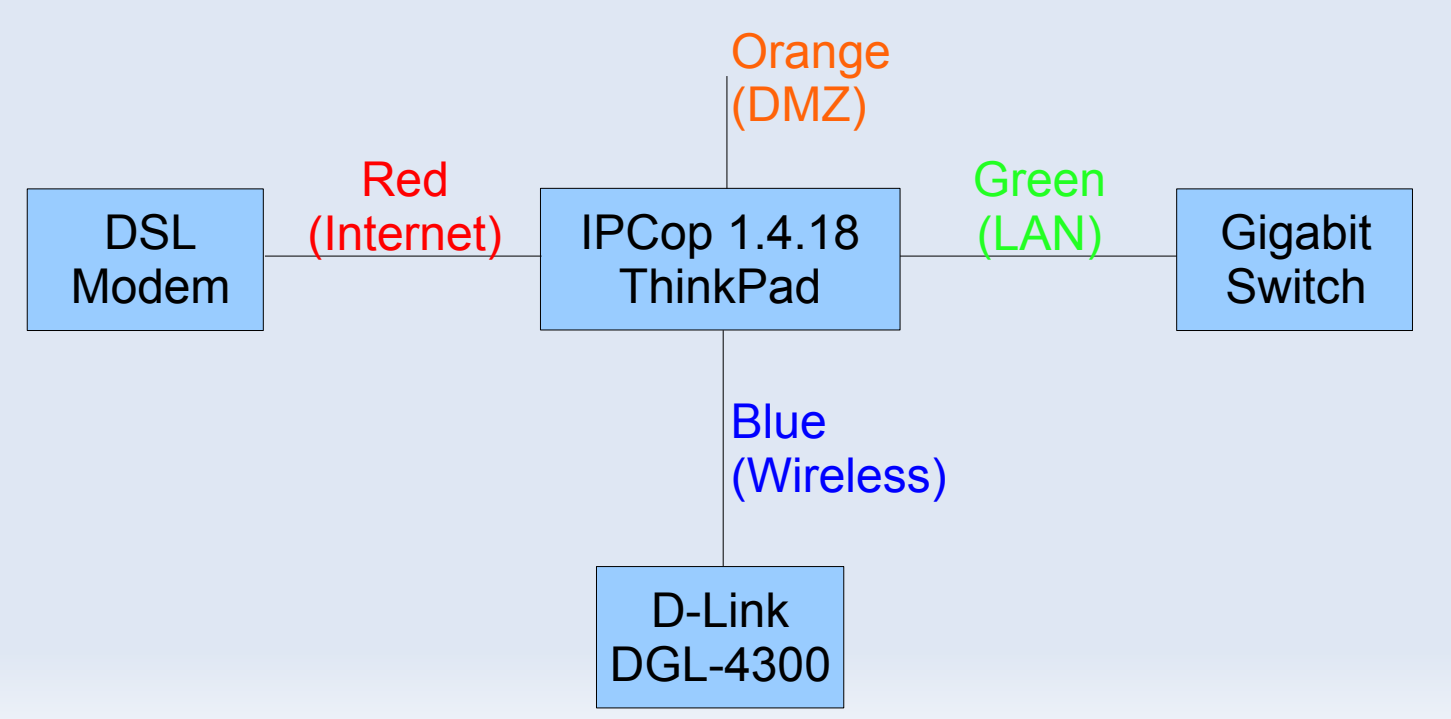

### **TCP/IP**

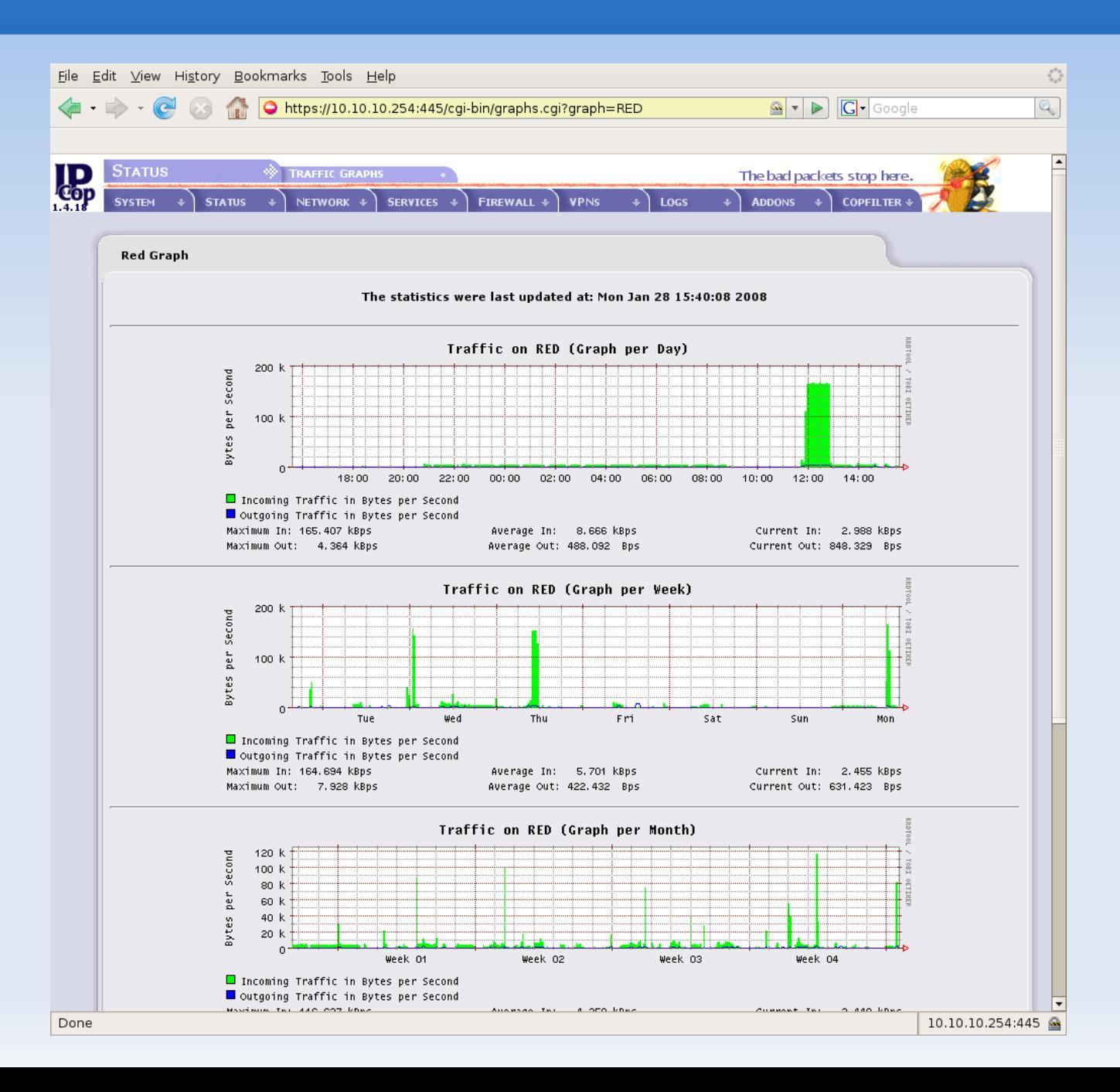

# **Security**

- Elk-M1G [\(www.ness.com.au\)](http://www.ness.com.au/)
	- **Modular expansion**
	- **Published protocol**
	- **Ethernet/RS-232 interfaces**
	- **X10 control**
	- **Rules engine**
	- Affordable
- **Detectors** 
	- 17 PIR, 5 temperature sensors, 3 smoke alarms, front door bell, tamper switches

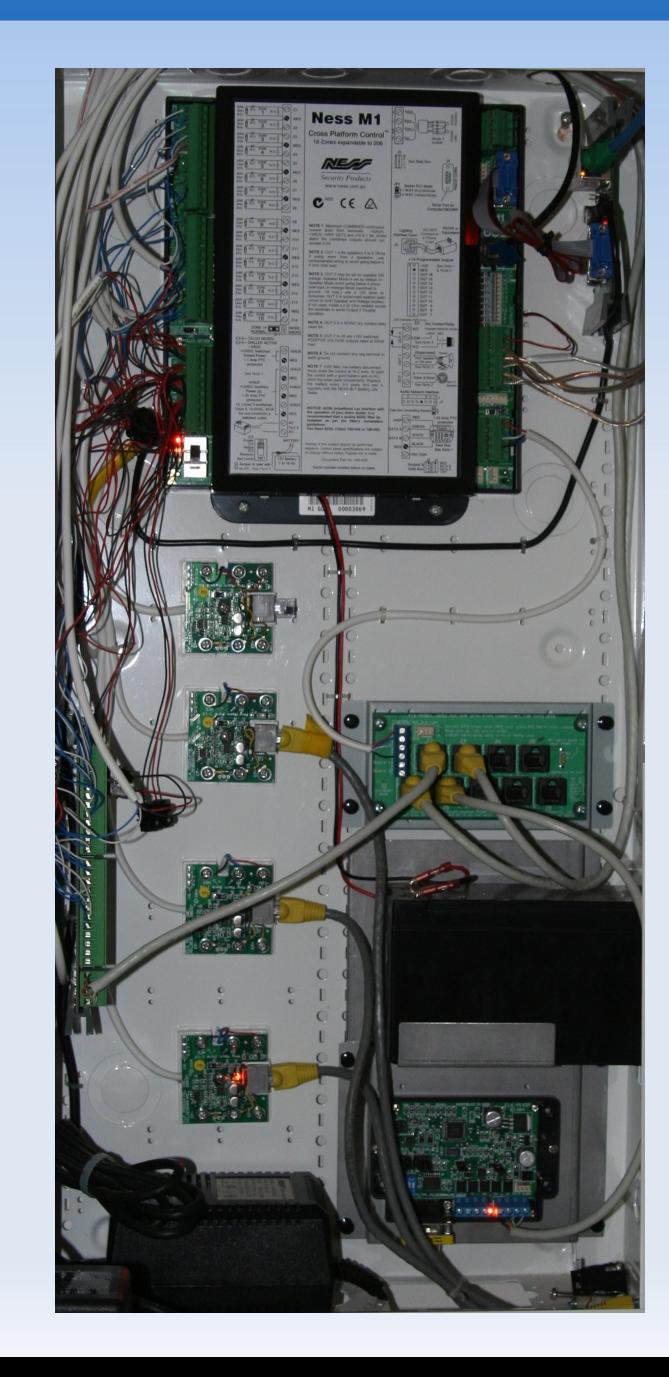

## **VOIP**

- Asterisk (1.2.13) PBX:
	- Slug (Linksys NSLU2) with Debian
	- **Linksys SPA-3000 ATA**
	- **Snom handsets**
- **Fairly complex to set up but very reliable**
- **Fun with extensions** 
	- Weather forecasts
		- wget Sydney forecast from BoM
		- **flite to convert from text to speech**
		- **ffmpeg to convert to 8 kHz .wav format**

## **X10**

#### LD11 X10 Receiver

- Communication protocol over power lines
	- 4-bit house code, 4-bit unit code, 4-bit command
	- **Variety of device modules**
	- **Variety of controllers**
	- **Transmitted at AC zero**crossing
	- Quite slow (20 bit/sec)

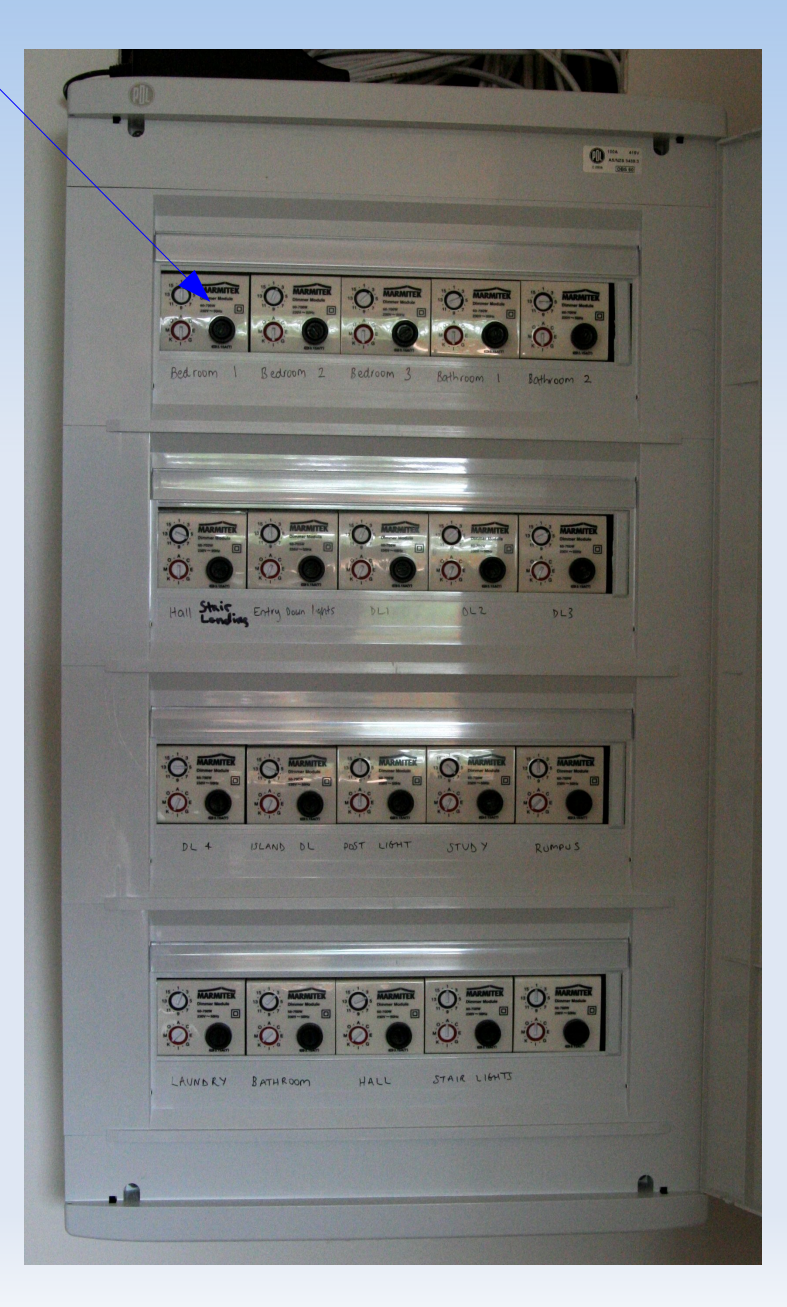

# **Messaging**

- **Publish/Subscribe Model** 
	- **Topic tree defines subjects of interest**
	- **Publisher creates message, associates it with a** topic and sends message to broker
	- **Subscriber registers request to receive** messages published on particular topics
	- Can create many topologies
	- Nicely decouples/abstracts stuff
- **Microbroker (IBM product)** 
	- Open protocol (mqtt.org)
	- Various QoS parameters for messages

## **Messaging – Topic Tree**

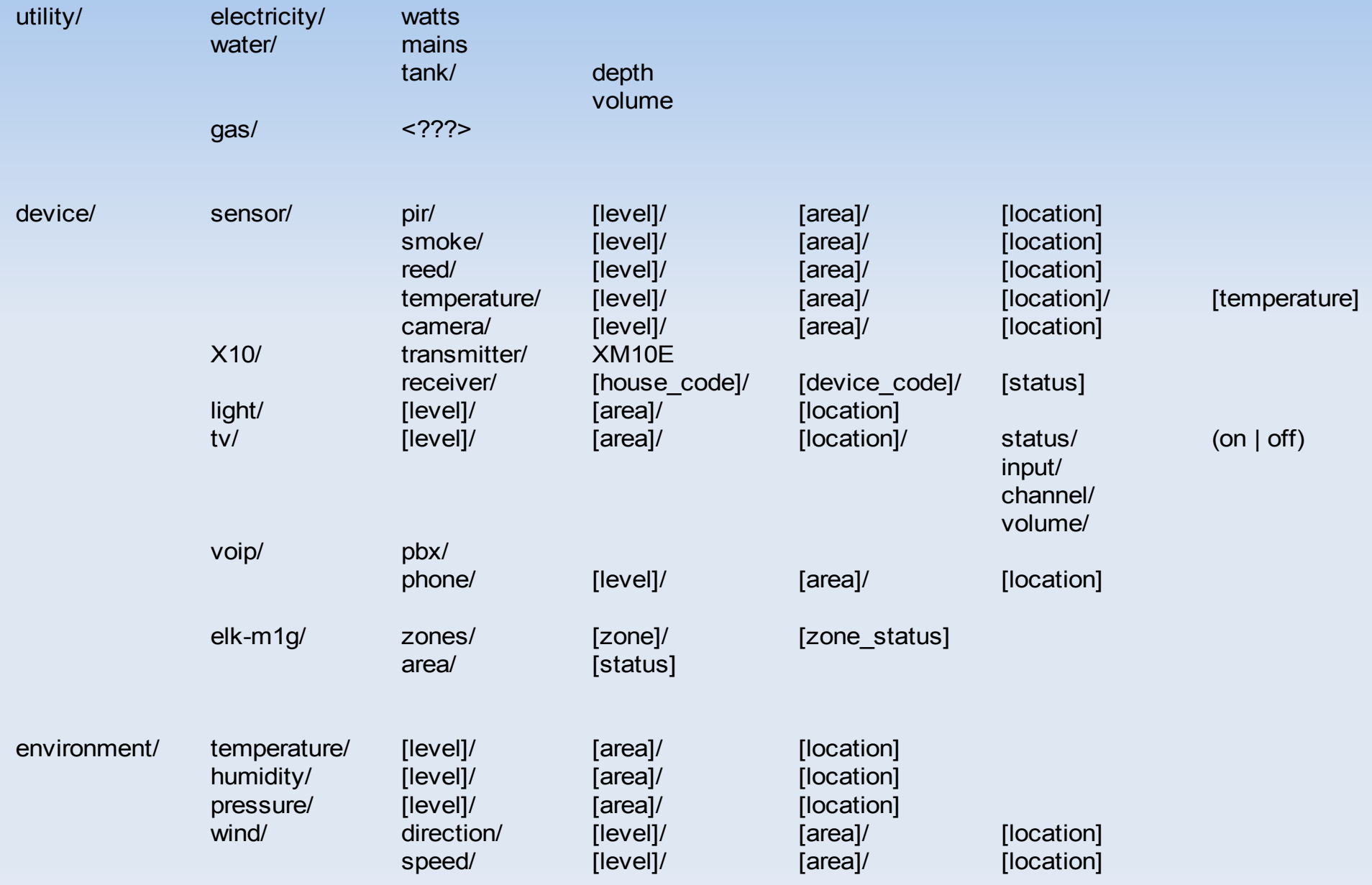

# **Device Management**

- Various devices (e.g. TV and AVR) support external control via RS-232 and publish command protocol
	- Slug (Linksys NSLU2) with Debian connected to devices via USB serial adapter
	- Perl script implements device protocol
	- **Publish status to message broker**
	- Execute commands (on/off/volume/channel etc.) through message broker subscriptions

# **Utility Monitoring**

Current Cost Monitor [\(www.currentcost.com\)](http://www.currentcost.com/)

- **Current clamp/transmitter**
- **Display unit**
- Serial port ouputs XML content
- Slug (Linksys NSLU2) with Debian
	- Simple Perl scripts to parse XML and publish via message broker

# **Utility Monitoring**

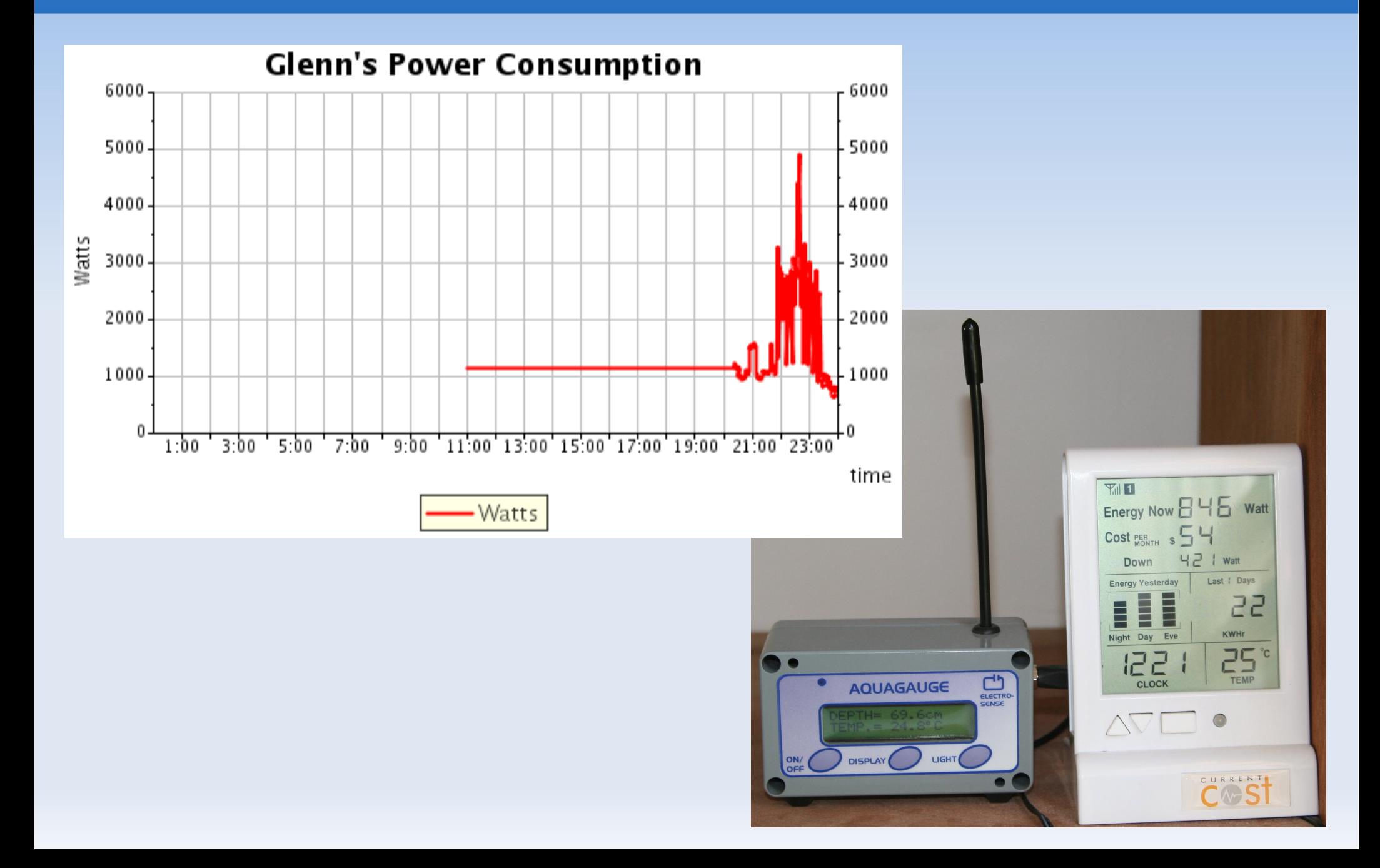

# **Utility Monitoring**

- AquaGauge [\(www.electrosense.com\)](http://www.electrosense.com/)
	- **Differential pressure sensor/transmitter**
	- **Display unit**
	- Serial port ouputs character content
- Slug (Linksys NSLU2) with Debian
	- **Simple Perl scripts to parse content and publish** via message broker

### **Automation**

### **• Via Elk-M1G rules**

WHENEVER Bathroom 2 (Zn 12) BECOMES NOT SECURE AND IT IS DARK OUTSIDE THEN TURN Bathroom 2 Light [7 (J7)] ON FOR 5 MINS

### Via simple Perl code

- **Subscribe to relevant topics**
- **Execute appropriate logic**
- Send X10 commands via CM12 to control devices etc.

## **Automation Scenarios**

- Sub-floor fan
- TV control
	- Automatically turn off
	- **Integration with AVR**
- **Lighting** 
	- Simple on/off control triggered by detectors
	- **Timed lighting**

### **Future Directions/Enhancements**

- **Voice control**
- **MythTV**
- **Weather monitoring**
- **Event correlation**